### Aufbau einer Oracle – Datenbank

Eike Florian Petersen

29. Juni 2015

K ロ ▶ K @ ▶ K 할 ▶ K 할 ▶ | 할 | ⊙Q @

# <span id="page-1-0"></span>Inhaltsverzeichnis

- 1. [Tablespaces](#page-2-0)
- 1.1 [Konzept, Arten](#page-2-0)
- 1.2 [Operationen](#page-8-0)
- 2. [Arten von Dateien](#page-9-0)
- 2.1 [Datendateien](#page-9-0)
- 2.2 [Redolog-Dateien](#page-10-0)
- 2.3 [Control-Dateien](#page-11-0)
- 3. [Oracle DB Objekte](#page-12-0)
- 3.1 Segmente, Extents, Blöcke
- 3.2 [Tabelle](#page-13-0)
- 4. [Oracle Data Dictionary](#page-14-0)
- 5. [Physische DB-Definition](#page-16-0)
- 5.1 [Tabellen Cluster](#page-16-0)
- 5.2 [Index-Organisierte Tabelle](#page-17-0)

**KORK ERKER ADE YOUR** 

- 5.3 [Partitionierung](#page-18-0)
- 5.4 [STORAGE-Klausel](#page-20-0)
- 5.5 [Create Index](#page-22-0)

<span id="page-2-0"></span>Ein Tablespace (deutsch Tabellenraum) bezeichnet einen Speicherort (ein oder mehrere Dateien), in dem Tabellen, Indizes und andere Datenobjekte abgelegt werden. Er dient zur Trennung der logischen und physischen Speicherung.

Arten des Dateizugriffs $^1$ :

- ▶ SMS 'Operation' System Managed Storage
- ▶ DMS Database Managed Storage

Tablespace Arten in Oracle<sup>2</sup>:

- $\blacktriangleright$  System Tablespace
- $\blacktriangleright$  Sysaux Tablespace
- $\blacktriangleright$  Rollback- / Undo Tablespace
- $\blacktriangleright$  Tablespace für temporäre Daten

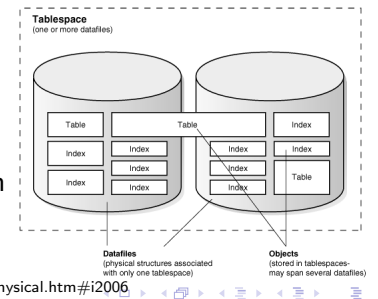

 $QQ$ 

Quellen:

1 https://de.wikipedia.org/wiki/Tablespace 2 http://docs.oracle.com/cd/B19306 01/server.102/b14220/physical.htm#i[200](#page-1-0)6

### <span id="page-3-0"></span>System Tablespace<sup>3</sup>

- ▶ obligatorischer Tablespace (erzeugt beim Anlegen der Datenbank)
- ► kann nicht gelöscht oder umbenannt werden
- $\triangleright$  ist immer online wenn die Datenbank offen ist (Zugriffe sind  $m\ddot{o}$ glich)<sup>4</sup>
- ▶ enthält: Data Dictionary und PL/SQL Code (Prozeduren, Funktionen, Pakete, Trigger, Datentypdefinitionen, ...)
- ▶ schreibgeschützt für normale Anwender (kein direkter Zugriff)
- ▶ wird im Standard in mehreren Datendateien abgelegt

Quellen: 3 http://docs.oracle.com/cd/B19306 01/server.102/b14220/physical.htm#i15436 4 http://docs.oracle.com/cd/B19306 01/server.102/b14220/physical.htm#[i248](#page-2-0)1**KARK KERKER BROAD** 

### <span id="page-4-0"></span>Sysaux Tablespace<sup>5</sup>

- $\triangleright$  obligatorischer Tablespace seit Version Oracle 10g R1
- ► kann nicht gelöscht oder umbenannt werden
- $\triangleright$  ist immer online wenn die Datenbank offen ist (Zugriffe sind möglich $)^6$
- ► Entlastung des System Tablespace durch Übername nicht systemrelevanter Daten
- $\blacktriangleright$  enthält:
	- Objekte des Benutzers
	- Objekte des Systems
	- Oracle Enterprise Manager
	- Stored Outlines (optimizer hints)<sup>7</sup>
	- Oracle Warehouse Builder

- ...

Quellen:

5 http://docs.oracle.com/cd/B19306 01/server.102/b14220/physical.htm#BABEBBDI

6 OCP: Oracle 10g New Features for Administrators Study Guide von Bob Bryla,Biju Thomas, p.197/198

**KALLAST KST ASSAULT** 

7 http://docs.oracle.com/cd/B19306 01/server.102/b14211/outlines.htm#[g355](#page-3-0)[79](#page-5-0)

#### <span id="page-5-0"></span>Rollback- / Undo Tablespace<sup>8</sup>

- ▶ Speicherung von Undo-Segmenten (z.B. Before Images, ...)
- $\blacktriangleright$  Rollback von Transaktionen

#### <span id="page-6-0"></span>Tablespace für temporäre Daten (Default Temporary Tablespace $9^8$

- ▶ optional Fallback bei Löschung auf System Tablespace<sup>10</sup>
- ► Kann ersetzt werden durch 'bigfile temporary tablespace' (benutzt Tempdateien anstelle von Datendateien)<sup>9</sup>.
- ▶ Angekündigt das er in den nächsten Releases erzwungen wird
- $\triangleright$  wird implizit angelegt und verwaltet
- $\triangleright$  Operationen: (in Temporärsegmenten)<sup>15</sup>
	- CREATE INDEX
	- SELECT (ORDER BY, DISTINCT, GROUP BY, UNION, INTERSECT, MINUS)

Quellen:

8 Oracle Backup und Recovery - Das Praxisbuch von Christine Gschoßmann,Klaus Langenegger

9 http://docs.oracle.com/cd/B19306 01/server.102/b14220/physical.htm#i10741

10 http://docs.oracle.com/cd/B28359 01/server.111/b28318/physical.htm#CNCPT401

15 http://docs.oracle.com/cd/B28359\_01/server.111/b28318/logical.htm#[CIH](#page-5-0)G[FA](#page-7-0)[HD](#page-5-0)  $\Rightarrow \Rightarrow \Rightarrow \Rightarrow \Rightarrow \Rightarrow \Rightarrow \Rightarrow \Rightarrow$ 

#### <span id="page-7-0"></span>zusätzliche mögliche Tablespaces $8$

- ► Tablespace für Daten einer Anwendung
	- Z.B. zum Überwachen, separatem Recovery, schnellere  $I/O$
- $\blacktriangleright$  Tablespace für Indizes
	- Z.B. schnellere I/O
- Tablespace für Nutzerdaten, Partitionen, sehr große Objekte (bigfile tablespace)

<span id="page-8-0"></span>1.2 [Tablespaces](#page-2-0) - [Operationen](#page-8-0)

CREATE TABLESPACE ALTER TABLESPACE DROP TABLESPACE

Tablespace Typen:

- $\blacktriangleright$  permanent Tablespace
- $\blacktriangleright$  undo Tablespace
- $\blacktriangleright$  temporärer Tablespace

Optionen:

- $\blacktriangleright$  read/write Operationen ändern
- $\triangleright$  offline/online setzen
- $\blacktriangleright$  Daten-/Tempdateien hinzufügen
- $\triangleright$  UNIFORM (alle Extents sind gleich groß) AUTOALLOCATE (Oracle nutzt Erwartungsgröße)

Quellen:

11 http://docs.oracle.com/cd/B19306\_01/server.102/b14200/statements\_7[003.](#page-7-0)h[tm](#page-9-0) (同) (国) (国) (国) 国)

# <span id="page-9-0"></span>2.1 [Arten von Dateien](#page-9-0) - [Datendateien](#page-9-0)

Datendateien (Data files) sind die physische Komponente zu den logischen Tablespaces<sup>10</sup>.

Unterschiedliche Segmenttypen:

- $\blacktriangleright$  Smallfile (max. 128 GB)
	- max. 4 Mio Blöcke
	- Standard
- $\triangleright$  Bigfile (max. 128 TB)
	- max. 4 Mrd Blöcke
	- nur ein Daten- /Tempfile möglich
	- Extent management dictionary wird nicht unterstützt
	- div. Hinweise und Warnungen im Zusammenhang mit Parallelität und Plattenplatzbeschränkungen (siehe auch Quelle 11)

- K 로 K X 로 K X 로 X YO Q Q

#### Vergrößerung mit weiteren Datendateien möglich Mögliche Blockgrößen:  ${2KB}$ , 4KB, 8KB, 16KB, 32KB $}$ Quellen: 10 http://docs.oracle.com/cd/B28359 01/server.111/b28318/physical.htm#CNCPT401

11 http://docs.oracle.com/cd/B28359 01/server.111/b28318/physical.htm[#CN](#page-8-0)[CPT](#page-10-0)[1](#page-8-0)[083](#page-9-0)

# <span id="page-10-0"></span>2.2 [Arten von Dateien](#page-9-0) - [Redolog-Dateien](#page-10-0)

- $\blacktriangleright$  protokollieren Transaktionen
- $\blacktriangleright$  speichern abwechselnd in min. 2 Redolog-Dateien
- $\triangleright$  2 Modi:
	- ARCHIVELOG eine Änderung ist für den Log Writer (LGWR) verfügbar nachdem sie in das Datafile geschrieben und archiviert wurde
	- NOARCHIVELOG die Anderung braucht nicht archiviert zu werden.
	- Wenn ARCHIVELOG aktiviert ist kann ein volles altes Logfile nicht überschrieben werden.<sup>12</sup>

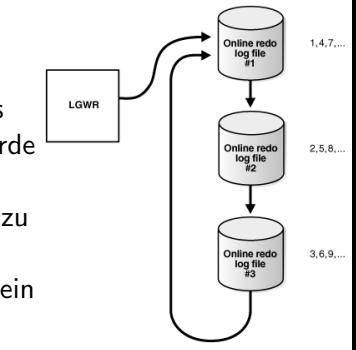

# <span id="page-11-0"></span>2.3 [Arten von Dateien](#page-9-0) - [Control-Dateien](#page-11-0)

Jede Oracle Datenbank hat ein Control file, welches eine kleine binär Datei mit der physikalischen Struktur der Datenbank ist.<sup>13</sup> Dieses enhält:

- $\blacktriangleright$  den Datenbanknamen
- ▶ Namen und Pfade der verknüpften Daten- und Redolog-Dateien
- ▶ Den Timestamp der Datenbankerstellung
- ▶ Die aktuelle Log Sequence Number (LSN)
- $\blacktriangleright$  Checkpoint-Informationen

Ohne die Datei kann die Datenbank nicht gestartet werden. Zur Laufzeit muss eine durchgehende Schreibverfügbarkeit herrschen.

Quellen:

13 http://docs.oracle.com/cd/B28359\_01/server.111/b28310/control001.ht[m#](#page-10-0)A[DM](#page-12-0)[I](#page-10-0)[N11](#page-11-0)[28](#page-12-0)[1](#page-10-0) ↓ ■ ▶ ▲ ■ ▶ △ ■ ◆ △ △

# <span id="page-12-0"></span>3.1 [Oracle DB Objekte](#page-12-0) - Segmente, Extents, Blöcke

Blöcke (auch logische Blöcke, Oracle Blöcke oder Seiten)<sup>14</sup>

- $\triangleright$  sind die feinste Granularität
- ► definiert durch DB BLOCK SIZE

#### Extent

▶ Zusammenfassung von mehreren Blöcken

#### Segment

- $\triangleright$  Zusammenfassung von mehreren Extents
- $\blacktriangleright$  Jede Index/Daten Tabelle hat ihr eigenes Segment

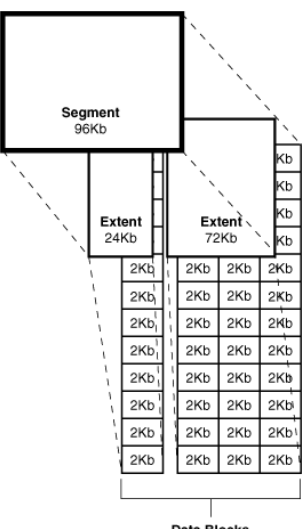

Data Blocks

Quellen:

# <span id="page-13-0"></span>3.2 [Oracle DB Objekte](#page-12-0) - [Tabelle](#page-13-0)

Ein Block sieht immer gleich aus, egal ob eine Tabelle, ein Index oder ein Redolog in ihm liegt. Eine Tabelle liegt innerhalb einer Datendatei und besitzt Segmente und Blöcke aus dieser.

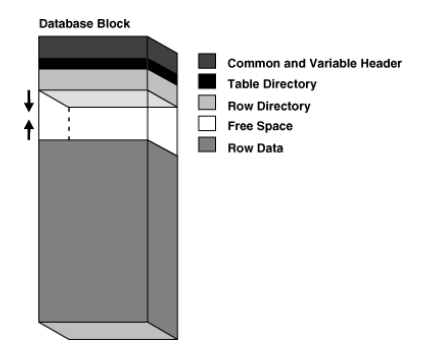

# <span id="page-14-0"></span>4. [Oracle Data Dictionary](#page-14-0)

Das Data Dictionary beinhaltet folgende Informationen<sup>17</sup>:

- ▶ Definitionen aller Schema Objekte in der Datenbank (Tabellen, Views, Indizes, Cluster, Synonyme, Sequenzen, Prozeduren, Funktionen, Pakete, Trigger, ...)
- ► Wie viel Speicher von den Objekten alloziert und genutzt wird
- $\blacktriangleright$  Default Werte der Spalten
- ▶ Integritätsinformationen der Constraints
- <sup>I</sup> Oracle Nutzernamen
- ▶ Privilegien und Rollen aller Nutzer
- ► Informationen über Zugriffe und Anderungen vieler Schema Objekte
- $\blacktriangleright$  Andere generelle Datenbankinformationen

Das Data Dictionary selbst ist in Tabellen und Views strukturiert. Es ist komplett im SYSTEM Tablespace abgelegt.

**K ロ ▶ K @ ▶ K 할 X X 할 X → 할 X → 9 Q Q ^** 

Der User SYS ist owner.

Quellen:

17 https://docs.oracle.com/html/A96524 01/c05dicti.htm

# 4. [Oracle Data Dictionary](#page-14-0)

Keine Ausführung von DML(Data Manipulation Language)-Befehlen zulässig. Aktualisierung erfolgt implizit durch DDL(Data Definition Language)-und DCL(Data Control Language)-Befehle.

Der Katalog wird im SGA (directory cache/ in memory)<sup>50</sup> vorgehalten.

Jeder Oracle Nutzer nutzt das Data Dictionary implizit und kann es explizit read-only verwenden.

Quellen:

17 https://docs.oracle.com/html/A96524 01/c05dicti.htm 18 http://www.orafaq.com/faq/what are the difference between ddl dml and dcl commands 50 Verweis auf Oracle - Prozessarchitektur von Jonny Rillich**KORK ERKER ADE YOUR** 

# <span id="page-16-0"></span>5.1 [Physische DB-Definition](#page-16-0) - [Tabellen Cluster](#page-16-0)

- $\triangleright$  optionale Speicherstruktur für Tabellendaten
- ► Gruppen von Tabellen (Teilen Spalten, häufig gejoint verwendet), physisch zusammen gespeichert
- $\blacktriangleright$  Definition durch cluster key

Positiv:

- $\triangleright$  Disk I/O's werden reduziert
- $\blacktriangleright$  Joins werden beschleunigt
- $\blacktriangleright$  Speicherplatz wird gespart

Nicht zu empfehlen bei:

- $\blacktriangleright$  häufigen Updates in Tabellen
- ► häufigen Full Table Scans
- $\triangleright$  Wenn die Tabelle mit truncate<sup>20</sup> genutzt wird

Quellen:

19 http://docs.oracle.com/cd/B28359 01/server.111/b28318/glossary.htm#CNCPT2016 20 https://msdn.microsoft.com/en-us/library/ms177570.aspx**KORK ERKER ADE YOUR** 

# <span id="page-17-0"></span>5.2 [Physische DB-Definition](#page-16-0) - [Index-Organisierte Tabelle](#page-17-0)

- ▶ Speicher Organisation wie B-Baum Variante
- $\triangleright$  Sortiert nach dem Primary Key
- $\blacktriangleright$  Tabellendaten werden mit im Index gespeichert
- zusätzliche sekundäre Indexe sind möglich

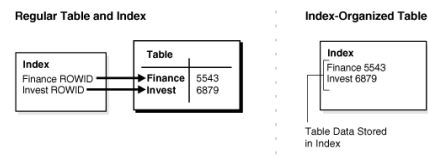

Vorteile:

- ▶ Zugriffe mit dem Primary Key gehen erheblich schneller
- ► Komprimierung (wie bei Indizes) möglich

Einschränkungen:

- ► keine Cluster möglich
- $\blacktriangleright$  keine virtuellen Spalten

Quellen:

21 http://docs.oracle.com/cd/B28359 01/server.111/b28318/schema.htm[#CN](#page-16-0)C[PT](#page-18-0)[91](#page-16-0)[1](#page-17-0) 22 Oracle 11g Release 2 für den DBA von Johannes Ahrends KOD KAP KID KID DI ARA

# <span id="page-18-0"></span>5.3 [Physische DB-Definition](#page-16-0) - [Partitionierung](#page-18-0)

Vertikale Partitionierung - Verbinden über Primärschlüssel<sup>23</sup> Horizontale Partitionierung:

 $List<sup>24</sup>$ CREATE TABLE list customers ( customer id NUMBER(6) , cust first name VARCHAR2(20) , nls\_territory VARCHAR2(30)) PARTITION BY LIST (nls\_territory) ( PARTITION asia VALUES ('CHINA', 'THAILAND'), PARTITION europe VALUES ('GERMANY', 'SWITZERLAND', 'FRANCE'), PARTITION west VALUES ('AMERICA'), PARTITION east VALUES ('INDIA'), PARTITION rest VALUES (DEFAULT));

Quellen: 23 Taschenbuch Datenbanken von Thomas Kudraß S. 454,455 24 http://docs.oracle.com/cd/B19306 01/server.102/b14200/statements 7[002.](#page-17-0)h[tm](#page-19-0)[#B](#page-17-0)[AB](#page-18-0)[D](#page-19-0)[DE](#page-17-0)[A](#page-18-0)[B](#page-19-0) $\mathcal{L}_{\mathrm{max}}$  $\equiv$  $\Omega$ 

### <span id="page-19-0"></span>5.3 [Physische DB-Definition](#page-16-0) - [Partitionierung](#page-18-0)

Range<sup>24</sup> CREATE TABLE range\_sales ( prod id NUMBER(6) , cust id NUMBER , time id DATE) PARTITION BY RANGE (time\_id) (PARTITION SALES Q1 1998 VALUES LESS THAN (TO DATE('01-APR-1998','DD-MON-YYYY')), PARTITION SALES Q2 1998 VALUES LESS THAN (TO DATE('01-JUL-1998','DD-MON-YYYY')), PARTITION SALES Q3 1998 VALUES LESS THAN (TO DATE('01-OCT-1998','DD-MON-YYYY')), PARTITION SALES Q4.2000 VALUES LESS THAN (MAXVALUE)):

```
Hash24
CREATE TABLE hash products
 ( product id NUMBER(6)
 , product name VARCHAR2(50))
PARTITION BY HASH (product_id)
 PARTITIONS 5
 STORE IN (tbs.01, tbs.02, tbs.03, tbs.04);
```
# <span id="page-20-0"></span>5.4 [Physische DB-Definition](#page-16-0) - [STORAGE-Klausel](#page-20-0)

Die STORAGE-Klausel (storage clause) gibt an wie Oracle Datenbanken in Datenbankobjekten gespeichert werden sollen. Sie  $beenflusst<sup>25</sup>$ 

- $\blacktriangleright$  Zugriffszeiten
- $\blacktriangleright$  Speicherplatzeffizienz

STORAGE-Klauseln können immer angegeben/angepasst werden beim Andern(ALTER) oder Anlegen(CREATE) von:

- $\blacktriangleright$  Clustern
- $\blacktriangleright$  Indizes
- $\blacktriangleright$  Materialisierten Views
- $\blacktriangleright$  Rollback Segmenten
- $\blacktriangleright$  Tabellen
- $\blacktriangleright$  Tablespaces

Standards werden vererbt (z.B. STORAGE-Klausel von Tablespace an Inizes innerhalb des Tablespace)

Quellen: 25 http://docs.oracle.com/cd/B19306 01/server.102/b14200/clauses009.ht[m](#page-19-0)

# <span id="page-21-0"></span>5.4 [Physische DB-Definition](#page-16-0) - [STORAGE-Klausel](#page-20-0)

INITIAL (min 2\* DB\_BLOCK\_SIZE)<sup>26</sup> <sup>27</sup>

- $\blacktriangleright$  Default 10.240 B
- $\blacktriangleright$  Minimum 4.096 B
- $\triangleright$  Maximum 4.095 MB

NEXT (min 5 DB\_BLOCK\_SIZE)

- $\blacktriangleright$  Default 5 Blöcke
- $\blacktriangleright$  Minimum 1 Block
- $\blacktriangleright$  Maximum 4.095 MB
- ► nur wenn nicht PCTINCREASE

MAXEXTENDS - Maximale Anzahl an **Extens** PCTINCREASE - prozentuale Größen-

#### zunahme

Quellen: 26 http://docs.oracle.com/cd/B19306 01/server.102/b14200/clauses009.htm 27 http://oracledba.ezpowell.com/oracle/ddlStorageClause.html**KORK STRAIN A BAR SHOP** 

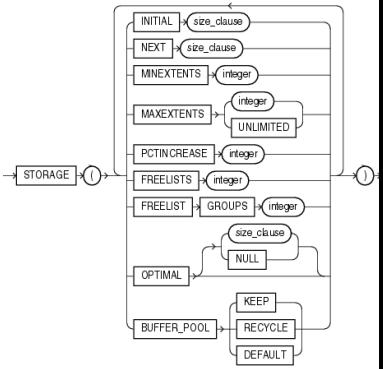

# <span id="page-22-0"></span>5.5 [Physische DB-Definition](#page-16-0) - [Create Index](#page-22-0)

IndexTypen:<sup>28</sup>

- ▶ Normale Indizes (Default: B-Baum)
- $\blacktriangleright$  Bitmap Indizes<sup>51</sup>
- $\blacktriangleright$  Partitionierte Indizes
- $\blacktriangleright$  Funktionsbasierende Indizes
- Domain Indizes

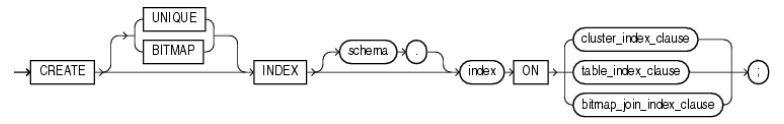

#### Beispiele:

CREATE INDEX ord customer ix ON orders (customer id); CREATE INDEX upper\_ix ON employees (UPPER(last\_name));

 $\Omega$ 

Quellen:

28 http://docs.oracle.com/cd/B19306 01/server.102/b14200/statements 5010.htm#i2062403

51 Verweis auf Index- und Zugriffsstrukturen für Data Warehousing von Joh[ann](#page-21-0)e[s El](#page-22-0)[sm](#page-21-0)[an](#page-22-0)